Instrukcja obsługi i lista części zamiennych

# Inżektor do emalii **EI06-V**

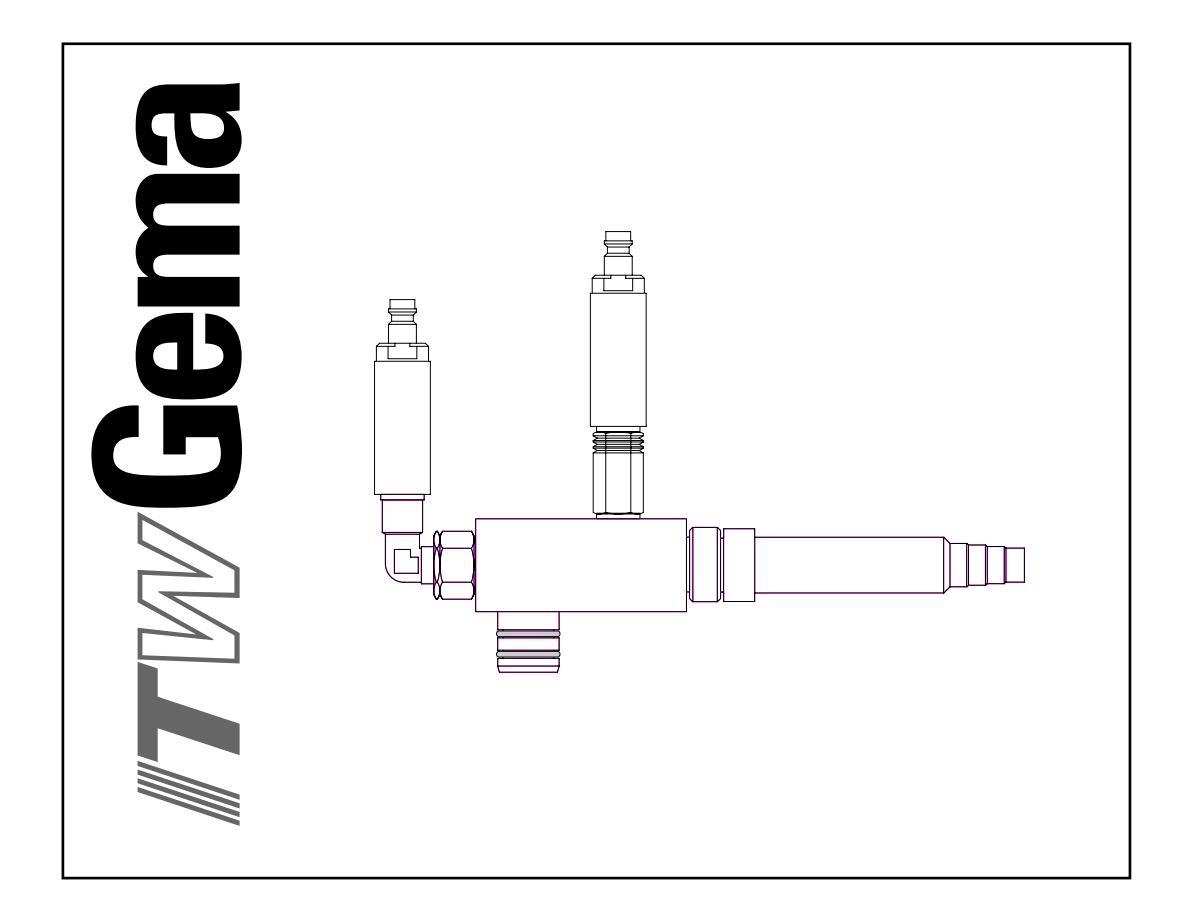

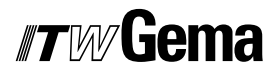

#### **Dokumentacja Inżektor do emalii EI06-V**

© Prawa autorskie 2006 ITW Gema GmbH

Wszystkie prawa zastrzeżone.

Publikacja chroniona prawem autorskim. Kopiowanie bez autoryzacji jest niedozwolone. Żadna z części tej publikacji nie może być reprodukowana, kopiowana, tłumaczona lub transmitowana w jakiejkolwiek formie, ani w całości ani częściowo bez pisemnej zgody firmy ITW Gema GmbH.

OptiFlex, OptiTronic, OptiGun, EasyTronic, EasySelect, OptiFlow i SuperCorona są zarejestrowanymi znakami towarowymi firmy ITW Gema GmbH.

OptiStar, OptiMatic, OptiMove, OptiMaster, OptiPlus, MultiTronic i Gematic są znakami towarowymi firmy ITW Gema GmbH.

Wszystkie inne nazwy produktów są znakami towarowymi lub zarejestrowanymi znakami towarowymi ich poszczególnych właścicieli.

W tej instrukcji jest zrobione odniesienie do różnych znaków towarowych i zarejestrowanych znaków towarowych. Takie odniesienia nie oznaczają, że producenci, o których mowa aprobują lub są w jakikolwiek sposób związani przez tę instrukcję. Usiłujemy zachować zapis ortograficzny znaków towarowych i zarejestrowanych znaków towarowych właścicieli praw autorskich.

Cała nasza wiedza i informacje zawarte w tej publikacji były aktualizowane i ważne w dniu oddania do druku. Firma ITW Gema GmbH nie ponosi odpowiedzialności gwarancyjnej odnośnie interpretacji zawartości tej publikacji, rezerwuje sobie prawo do rewizji publikacji oraz do robienia zmian jej zawartości bez wcześniejszego zawiadomienia.

#### **Wydrukowano w Szwajcarii**

ITW Gema GmbH Mövenstrasse 17 9015 St.Gallen **Szwajcaria** Tel: +41-71-313 83 00

Fax.: +41-71-313 83 83

E-Mail: info@itwgema.ch Homepage: www.itwgema.ch

# **Spis treści**

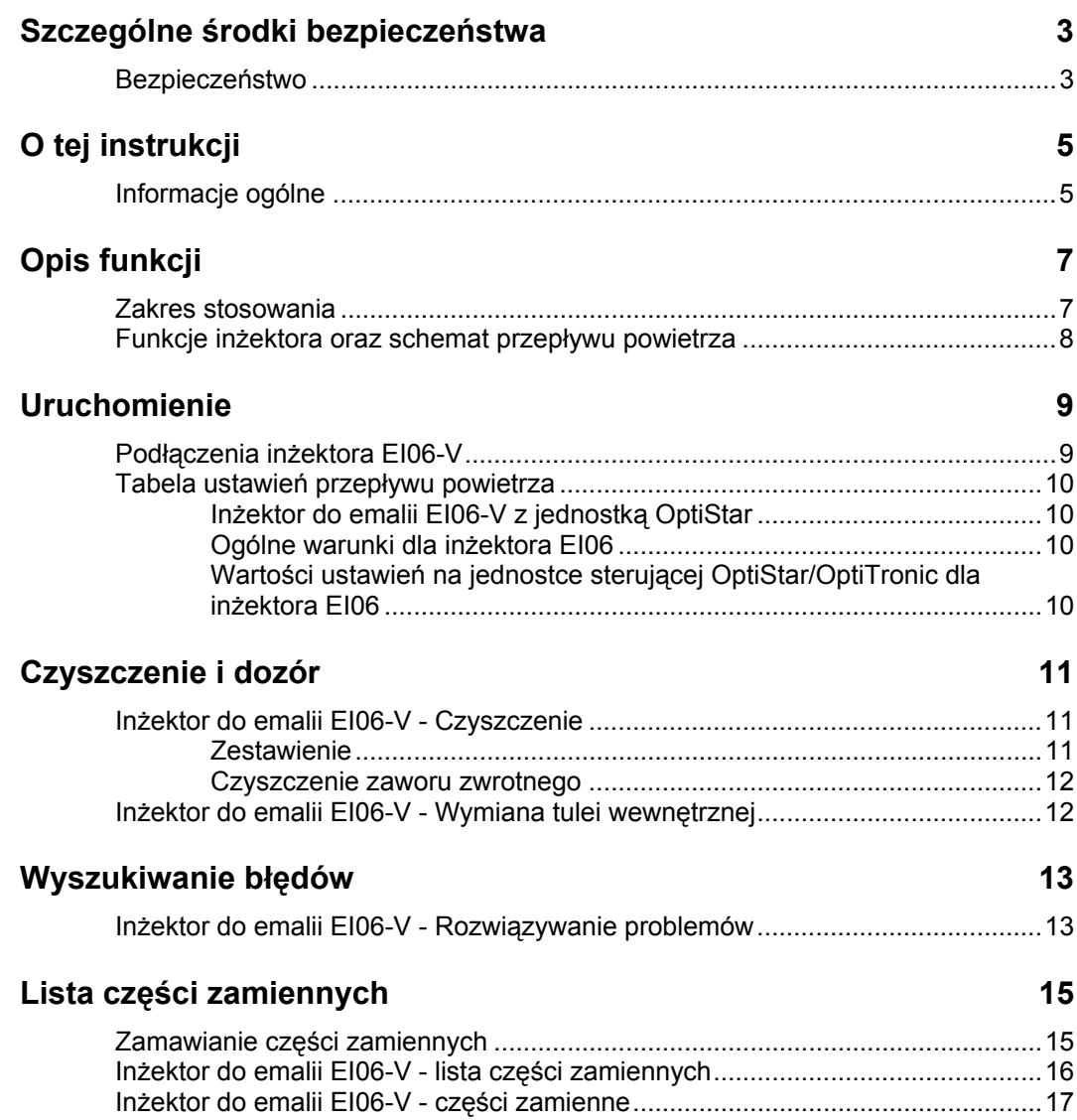

# **Szczególne środki bezpieczeństwa**

#### **Bezpieczeństwo**

- Prace instalacyjne wykonywane przez klienta, muszą być wykonane zgodnie z lokalnymi przepisami!
- Przed uruchomieniem malarni należy sprawdzić, czy żadne obce przedmioty nie znajdują się w kabinie proszkowej lub rurach odzysku (powietrze wejścia i wyjścia)
- Należy zwrócić uwagę, czy uziemienie podzespołów zostało wykonane zgodnie z lokalnymi przepisami

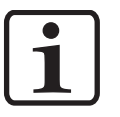

**Informacja! Więcej informacji można znaleźć w rozdziale Zasady Bezpieczeństwa ITW Gema!** 

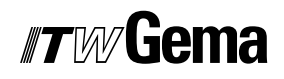

# **O tej instrukcji**

### **Informacje ogólne**

Niniejsza instrukcja obsługi zawiera wszelkie informacje, niezbędne do pracy z Inżektorem EI06-V. Dzięki nim w bezpieczny sposób można przeprowadzić uruchomienie, a także w optymalny sposób użytkować nowy inżektor do emalii.

Informacje dotyczące funkcjonowania poszczególnych podzespołów systemu, takich jak - jednostka sterująca, pistolet lub inżektor - należy szukać w załączonych, poszczególnych instrukcjach obsługi.

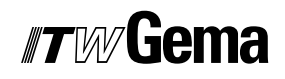

# **Opis funkcji**

### **Zakres stosowania**

Inżektor EI06-V został zaprojektowany do pracy z emalią.

Inżektor EI06-V jest prosty w użyciu i łatwo się go czyści. Odłączanie go od zbiornika proszkowego nie wymaga użycia żadnych dodatkowych narzędzi. Połączenia pneumatyczne działają na zasadzie szybkozłącza.

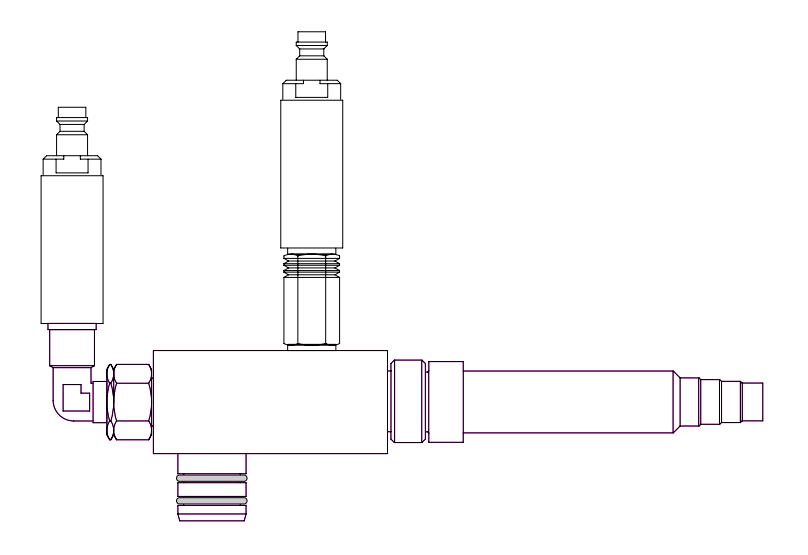

*Inżektor do emalii EI06-V* 

#### **Funkcje inżektora oraz schemat przepływu powietrza**

Kiedy powietrze przepływa przez dyszę, w przestrzeni kawitacyjnej wytwarzane jest podciśnienie (rys. poniżej). Powoduje to zasysanie przez rurę proszku do inżektora. W ten sposób powstaje mieszanina proszku i powietrza. Dzięki przepływowi powietrza mieszanina jest transportowana poprzez wąż proszkowy do pistoletu.

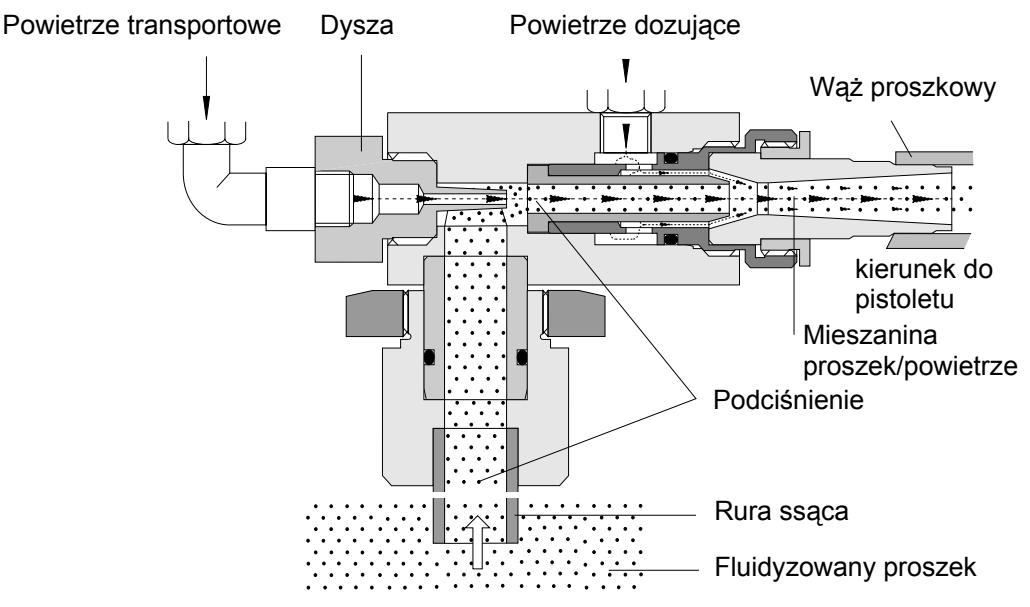

*Funkcje inżektora* 

Nasycenie mieszaniny proszek/powietrze oraz związany z tym wydatek farby proszkowej zależy od ciśnienia powietrza transportowego, powietrza dozującego, jakości i rodzaju farby proszkowej, długości i średnicy węża proszkowego oraz ilości przypadkowych zwojów, w jakie wąż się układa. Zależność ta uwarunkowana jest także różnicą wysokości położenia pomiędzy pistoletem i inżektorem, a także rodzajem użytej dyszy rozpylającej.

Doświadczenia wynikające z zastosowania pneumatycznego transportu materiałów pokazuje, że pneumatyczny transport rozdrobnionych ciał stałych ( tzn. proszków farb, tworzyw) przez przewody rurowe, wymaga dostarczenia odpowiedniej ilości powietrza w jednostce czasu. Przy zastosowaniu przewodu o średnicy 11 mm wartość ta wyniesie około 4 m³/h. Aby obniżyć wydatek proszku podciśnienie w przestrzeni kawitacyjnej powinno być zredukowane. W tym celu należy zredukować ciśnienie powietrza transportowego. Razem z obniżaniem ciśnienia, spada również optymalna ilość powietrza niezbędna do prawidłowego transportu proszku, strumień proszku staje się nieregularny, obserwuje się tzw. "pulsację". Aby zapobiec takiemu zjawisku podawane jest powietrze dozujące do momentu, aż całkowita ilość powietrza nie osiągnie jeszcze raz wielkości 4-5 m<sup>3</sup>/h. Proporcje mieszanki powietrza dozującego i transportowego dobierane są automatycznie w Jednostce sterującej OptiStar/OptiTronic.

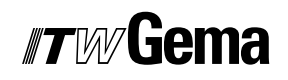

# **Uruchomienie**

### **Podłączenia inżektora EI06-V**

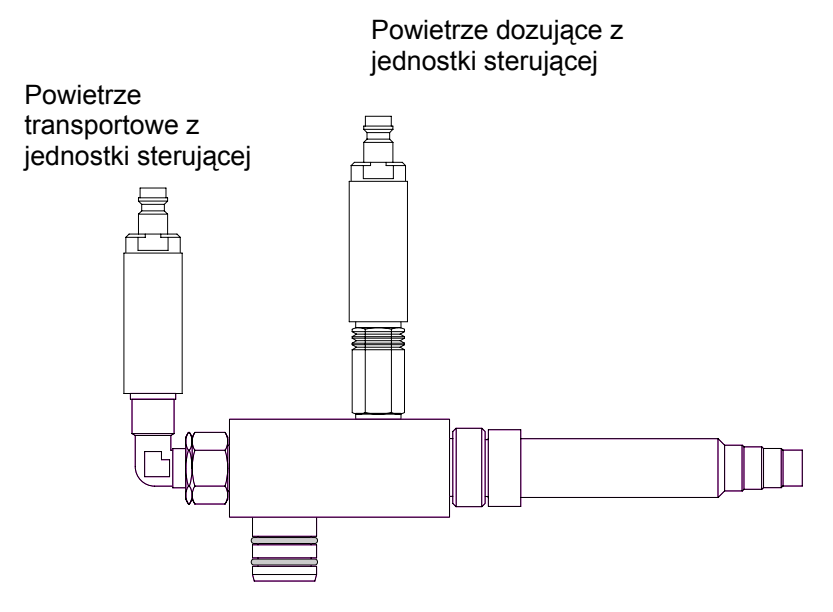

*Inżektor do emalii EI06-V - Podłączenia* 

### **Tabela ustawień przepływu powietrza**

#### **Inżektor do emalii EI06-V z jednostką OptiStar**

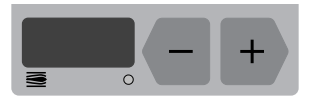

Przy ustawianiu optymalnego wydatku farby proszkowej w jednostce sterującej OptiStar/OptiTronic, zaleca się ustawienie największej wartości **powietrza całkowitego**, a następnie stopniowe jej zmniejszanie do żądanej ilości. Poniżej przedstawiono wartość przepływu powietrza dla standardowej średnicy węża proszkowego:

Wąż proszkowy 1001 - ID 11 mm **4-5 m³/h**

W zależności od wpływu różnych czynników (rodzaj farby, ułożenie węża, warunków pokrywania) przy niskim lub bardzo niskim ciśnieniu powietrza całkowitego zaleca się stosowanie węża standardowego 1001 (ID 11 mm).

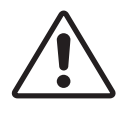

**Uwaga:** 

**Jeżeli strumień proszku staje się nieregularny i można zaobserwować tzw. "pulsację" to znaczy, że wartość powietrza całkowitego jest zbyt niska!** 

#### **Ogólne warunki dla inżektora EI06**

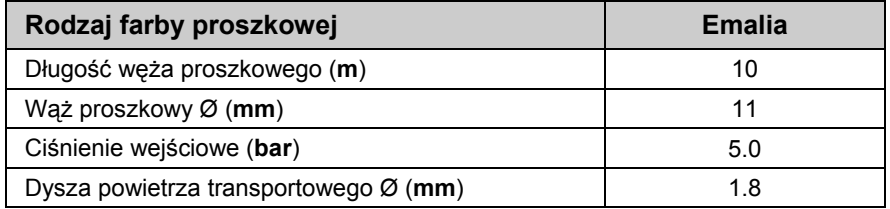

#### **Wartości ustawień na jednostce sterującej OptiStar/OptiTronic dla inżektora EI06**

Wszystkie wartości podane w tabeli są przybliżone i służą jedynie jako propozycja. Ustawienia parametrów oraz warunki ich stosowania u różnych użytkowników mogą w znacznym stopniu się różnić.

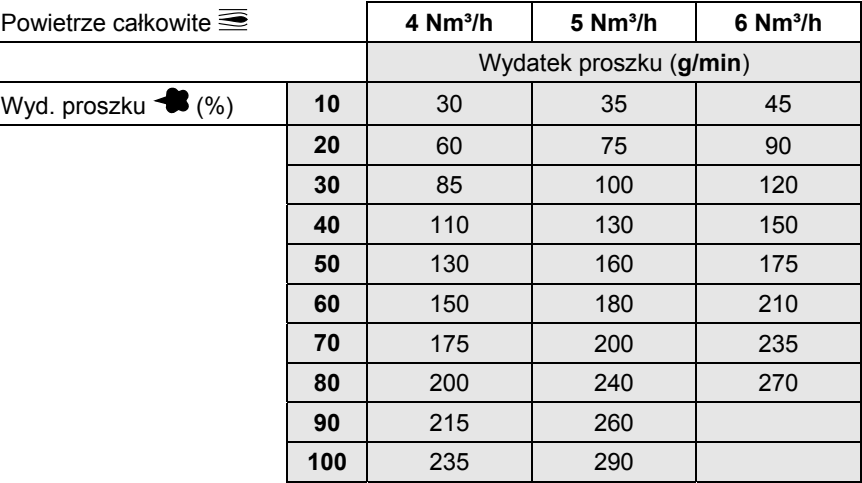

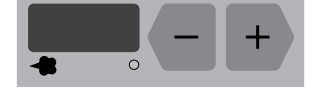

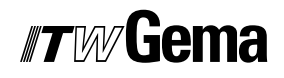

# **Czyszczenie i dozór**

### **Inżektor do emalii EI06-V - Czyszczenie**

#### **Zestawienie**

Inżektor należy czyścić codziennie przed pracą lub przy każdej zmianie koloru.

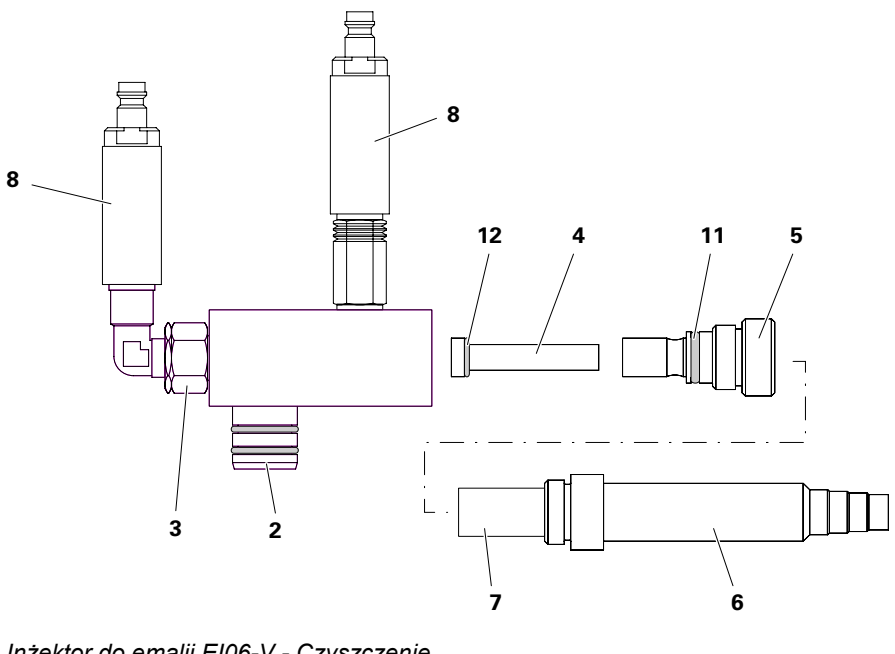

*Inżektor do emalii EI06-V - Czyszczenie* 

- 2 Końcówka inżektora 7 Rurka wsporcza
- 3 Dysza inżektora 8 Zawór zwrotny
- 4 Tuleja wewnętrzna 11 O-ring
- 5 Nakrętka 12 O-ring
- 6 Przyłącze węża
- 
- -
- 

## *#TM*/liema

- 1. Wyciągnąć inżektor z gniazda w pokrywie zbiornika
- 2. Zdjąć wąż proszkowy z końcówki (**6**)
- 3. Odkręcić nakrętkę (**5**) i przyłącze węża (**6**) z inżektora
- 4. Wyciągnąć przyłącze (**6**) z nakrętki (**5**) i wyjąć tuleję (**7**)
- 5. Wyczyścić nakrętkę (**5**) i przyłącze (**6**) za pomocą szczotki, oraz sprężonym powietrzem wolnym od oleju i wody
- 6. Wyjąć tuleję wewnętrzną (**4**), oczyścić i sprawdzić zużycie
- 7. Czyścić korpus inżektora sprężonym powietrzem wolnym od oleju i wody. Wszelkie zanieczyszczenia są widoczne przez otwór końcówki inżektora (**2**)
- 8. Zmontować inżektor i umieścić w gnieździe pokrywy zbiornika

#### **Uwaga:**

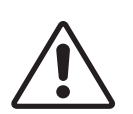

**Jeśli inżektor jest bardzo zanieczyszczony to należy go rozmontować! W tym celu należy zdemontować zawory zwrotne i dyszę inżektora. Oczyścić poszczególne części sprężonym powietrzem, a w razie** 

**potrzeby usunąć zanieczyszczenia rozpuszczalnikiem nitro. Operację wykonywać po odłączeniu zaworów zwrotnych. Nie zdrapywać, nie używać acetonu!** 

Inżektor EI06-V powinien być zdemontowany i czyszczony raz na tydzień. W przypadku dużego zanieczyszczenia, należy go kompletnie zdemontować (patrz także Lista części zamiennych)!

#### **Czyszczenie zaworu zwrotnego**

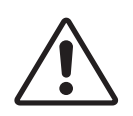

**Uwaga: Demontaż należy przeprowadzać ostrożnie! Odmuchać tłumik od środka, nie używać rozpuszczalnika!** 

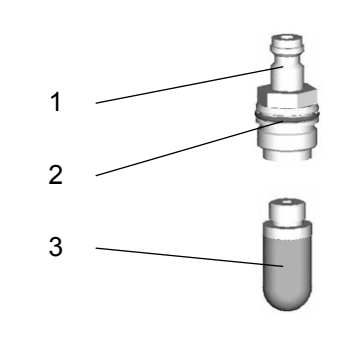

- 
- 1 Złącze 3 Tłumik
- 2 O-ring

### **Inżektor do emalii EI06-V - Wymiana tulei wewnętrznej**

- 1. Odkręcić nakrętkę (**5**)
- 2. Wyjąć lub wymienić tuleję wewnętrzną (**4**)
- 3. Włożyć tuleję wewnętrzną (**4**) w nakrętkę (**5**) i dokręcić

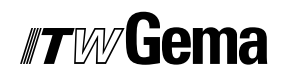

# **Wyszukiwanie błędów**

### **Inżektor do emalii EI06-V - Rozwiązywanie problemów**

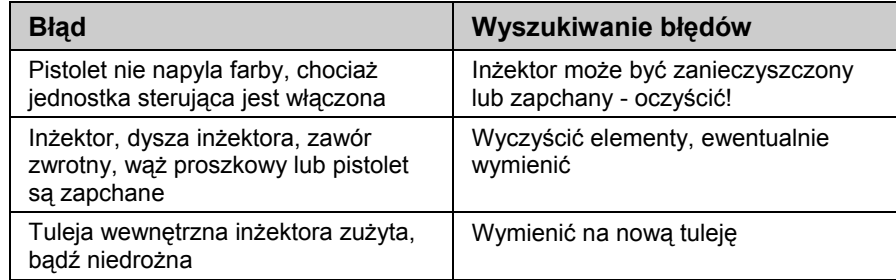

# **Lista części zamiennych**

### **Zamawianie części zamiennych**

Podczas zamawiania części zamiennych do urządzeń malarskich należy postępować według następujących zasad:

- Podać typ oraz numer seryjny urządzenia
- Podać numer katalogowy, ilość oraz nazwę każdej z części zamiennych

#### **Przykład:**

- **Typ** EI06-V **Nr seryjny** 1234 5678
- **Numer kat.** 203 386, 1 sztuka, Klamra Ø 18/15 mm

Przy zamawianiu kabla lub węża należy podać jego długość. Części, dla których należy podać długość są zawsze oznakowane **\***.

Części zużywające się eksploatacyjnie są zawsze oznaczone **#**.

Wszystkie wymiary plastikowych węży posiadają oznakowaną średnicę wewnętrzną i zewnętrzną:

#### **Przykład:**

Ø 8/6 mm, 8 mm średnica zewnętrzna / 6 mm średnica wewnętrzna

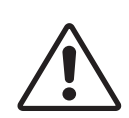

**UWAGA! Należy używać tylko oryginalnych części zamiennych, ponieważ części te zabezpieczają przed wybuchem! Stosowanie części nieoryginalnych będzie prowadziło do utraty gwarancji ITW Gema!** 

## **Inżektor do emalii EI06-V - lista części zamiennych**

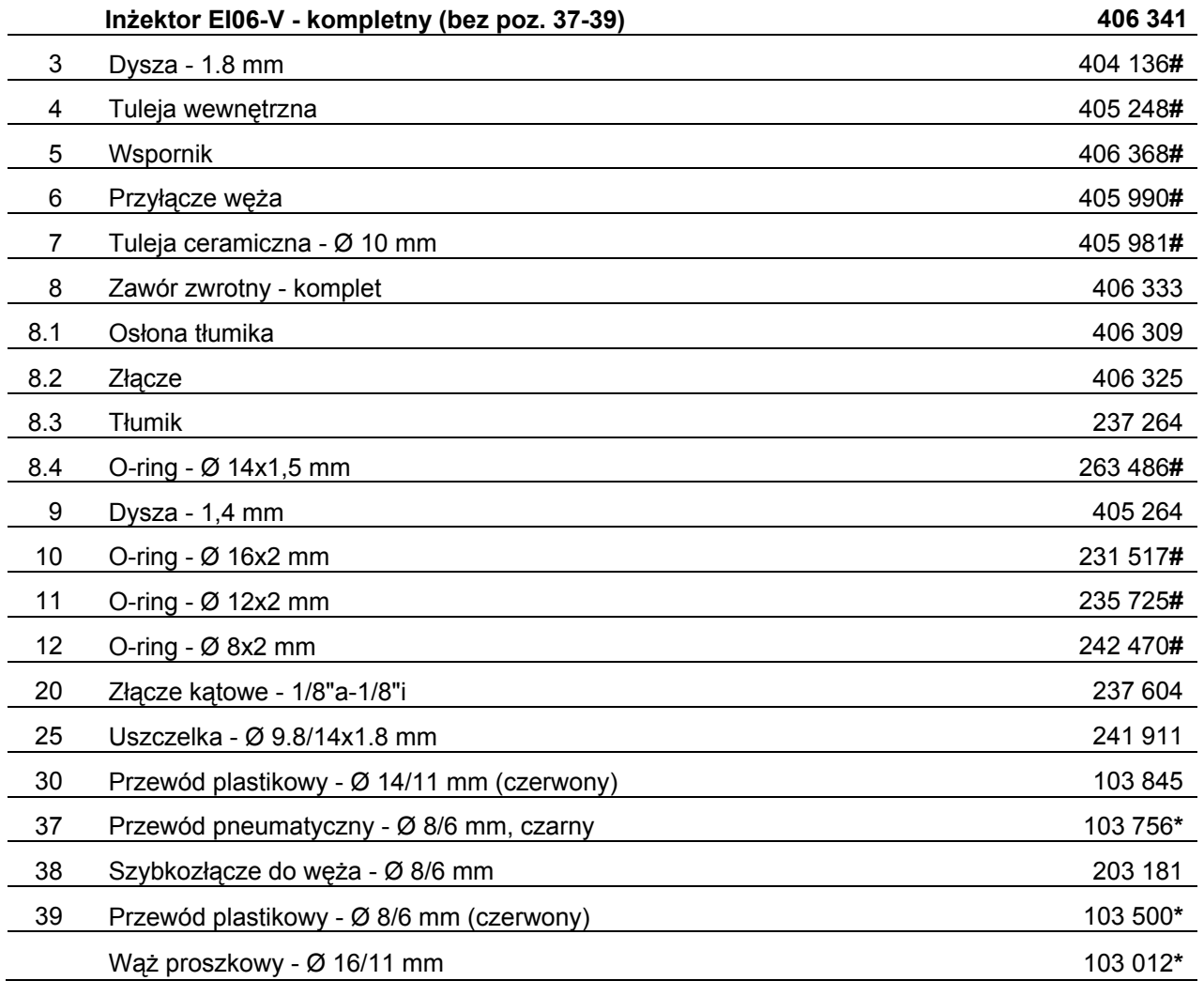

**#** Części zużywające się

**\*** Proszę podać długość

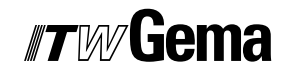

## **Inżektor do emalii EI06-V - części zamienne**

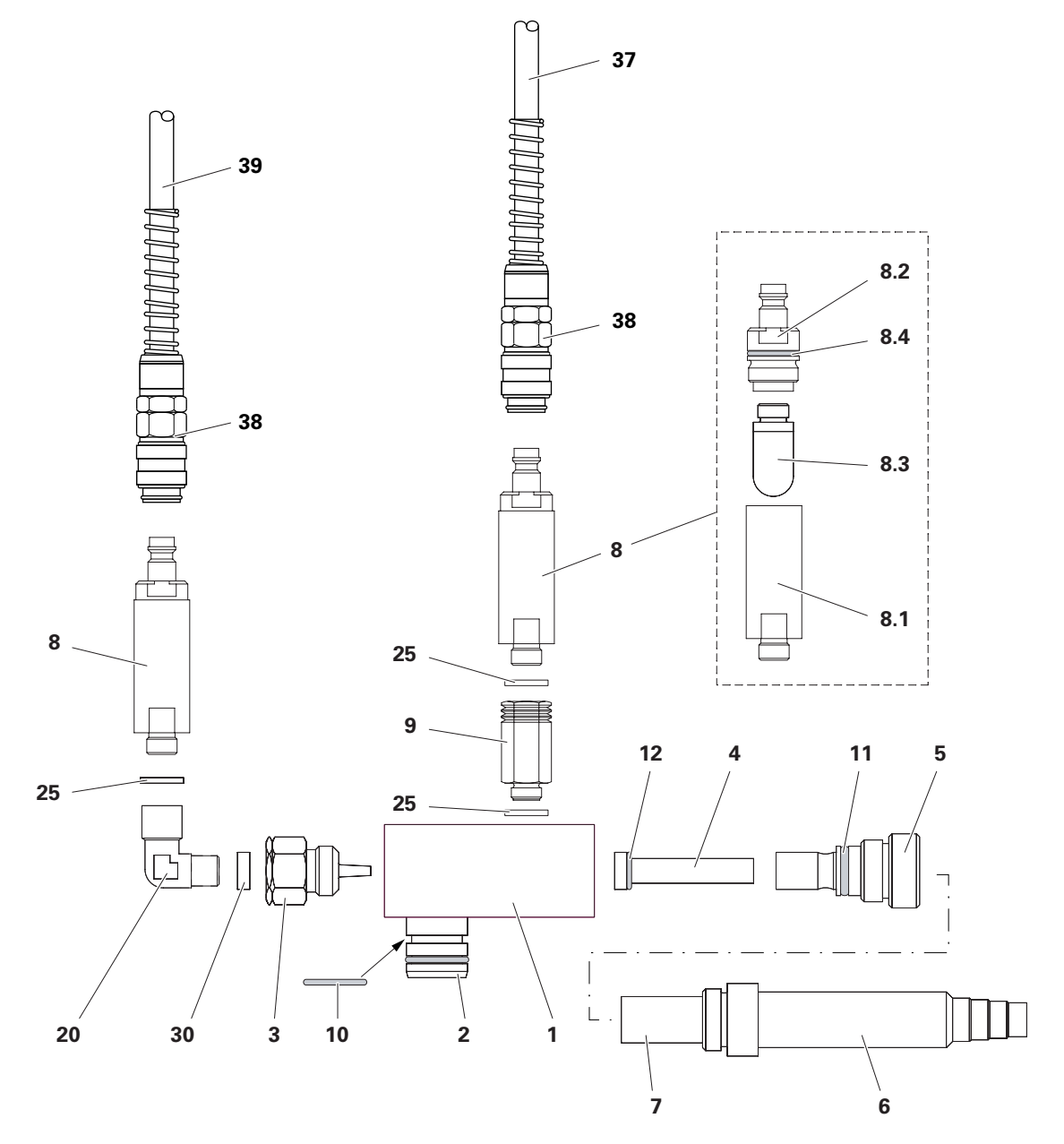

*Inżektor do emalii EI06-V - części zamienne*